# Monitoring

#### Advanced course

Legal notes:

- This offering is not approved or endorsed by OpenCFD Limited, the producer of the OpenFOAM software and owner of the OpenFOAM® and OpenCFD® trade marks. OpenFOAM® is a registered trade mark of OpenCFD Limited, a wholly owned subsidiary of the ESI Group.
- This content was made in 2014 and may contain incorrect or outdated information. The reader is solely responsible for his or her use of this information and AirShaper cannot be held liable for any damages.

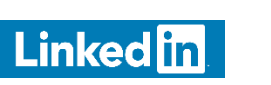

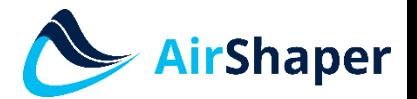

[www.airshaper.com](https://www.airshaper.com/)

## Content

- Force & torque
- Convergence / residual monitoring

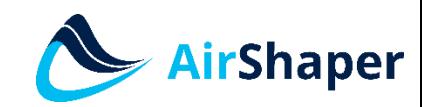

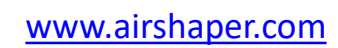

**Linked** in

### Force & torque

• controlDict: include the "forces" function

#include "forces" • \system\forces: extra file forces When are the forces: type forces calculated Multiple functionObjectLibs ( "libforces.so" ); & written entries outputControl outputTime; possible log yes; Keep log file patches  $(rotor)$ pName p: Patches to be **UName** U: // Indicates incompressible rhoName  $r$ ho $I$ n $f$ : monitored loa true: // Redundant for incompressible rhoInf  $1:$ Reference for // Rotation around centre line of propeller CofR  $(0 0 0);$ pitchAxis torque  $(0 0 1)$ : calculation

[www.airshaper.com](https://www.airshaper.com/)

Linked in

AirShaper

## Force & torque

- **Output** 
	- Subfolder "postProcessing" is created
		- Subfolder for every patch that is monitored
			- Subfolder named after the start time of the monitoring
	- Example

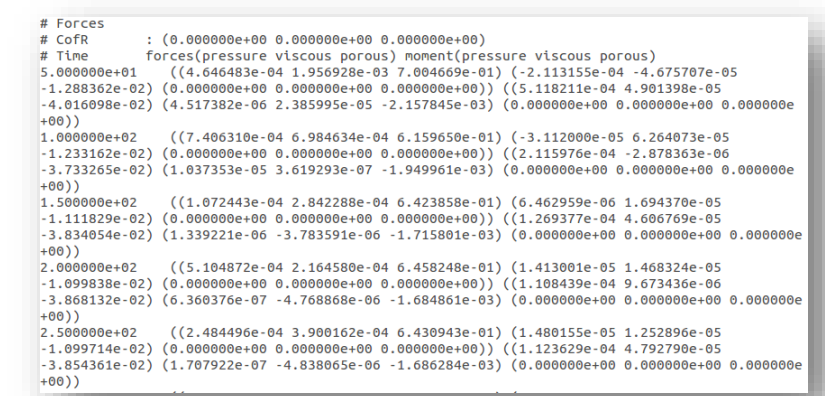

- $T_{\text{pressure}} + T_{\text{viscous}} + T_{\text{porous}}$  (around Z-axis) = -3.85e-2 + -1.68e-3 + 0 = -4.02e-2
- multiply by density of 1000 kg/m<sup>3</sup>  $\rightarrow$  T = 40.2 Nm
- $P = T^*n = 40.2$  Nm  $*$  151.784 rad/s = 6.1 kW

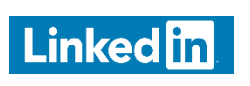

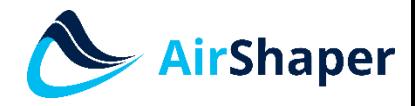